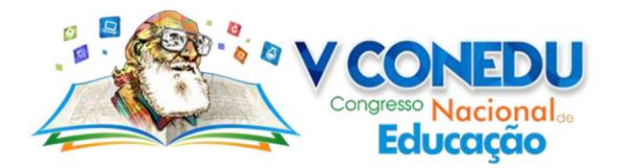

# **UM PROTÓTIPO DE AMBIENTE WEB RESPONSIVO PARA APROXIMAÇÃO DA EDUCAÇÃO PROFISSIONAL COM O SETOR PRODUTIVO**

Antônio Herculano Alves de Araújo; José Daniel do Nascimento Silva; Helber Wagner da Silva

*Instituto Federal de Educação, Ciência e Tecnologia do Rio Grande do Norte - Campus Canguaretama E-mails para contato: {herculano.antonio,daniel.nascimento}@academico.ifrn.edu.br;helber.silva@ifrn.edu.br*

**Resumo**: A aproximação do Instituto Federal de Educação, Ciência e Tecnologia do Rio Grande do Norte (IFRN) com o setor produtivo é fundamental para que os alunos dos cursos técnicos e de tecnologia possam aplicar, na prática, o conteúdo do currículo profissional assimilado nas aulas. Além disso, as empresas podem se beneficiar no aumento da produtividade e na melhoria de processos a partir do trabalho dos alunos, na condição de estagiários ou jovens aprendizes. Porém, oportunidades em programas, como estágios e jovens aprendizes, podem estar sendo perdidas porque uma parcela dos empresários, sobretudo no interior dos Estados, desconhece o potencial do IFRN, supõe custos e burocracias inexistentes, dentre outros fatores. Neste trabalho, apresentamos um protótipo de ambiente web responsivo para aproximar empresários e alunos do IFRN, ao oferecer informações diretas sobre os cursos e os programas, e permitir o cruzamento entre oferta e procura na base de dados de oportunidades de estágios e aprendizes. O protótipo usa tecnologias *open source* e de baixa demanda de recursos computacionais (processamento e memória), favorecendo o acesso ubíquo e responsivo por alunos e empresários, inclusive através dos dispositivos móveis (sobretudo, *smartphones*). Após os ciclos de prototipação e a disponibilidade do ambiente na web, esperamos aumentar a quantidade de oportunidades de trabalho dos alunos nas empresas.

**Palavras-chave**: Educação profissional, Setor produtivo, Ambiente web responsivo.

# **INTRODUÇÃO**

A aproximação do Instituto Federal de Educação, Ciência e Tecnologia do Rio Grande do Norte (IFRN) com o setor produtivo tem o objetivo principal de fortalecer a articulação entre teoria e prática, para os alunos dos cursos técnicos e de tecnologia, ao mesmo tempo proporciona maior desenvolvimento regional. Do ponto de vista empresarial, essa aproximação pode permitir o aumento da produtividade e a melhoria dos processos, visto que os alunos dos cursos podem oferecer um conhecimento especializado através de programas, em especial, o de estágio e o de jovem aprendiz. Nesses programas, normatizados por leis específicas, o aluno desenvolve, na empresa, suas habilidades e competências técnicas, na área do seu curso, com o acompanhamento permanente de um professor orientador (no IFRN) e de um supervisor (na empresa).

A participação dos alunos nesses programas também alcança os objetivos da prática profissional discente. No IFRN, a prática profissional se constitui como princípio que organiza todo o currículo na perspectiva de articular o ensino, a pesquisa e a extensão em prol da formação integral dos sujeitos e da contextualização curricular (IFRN, 2012). Através da

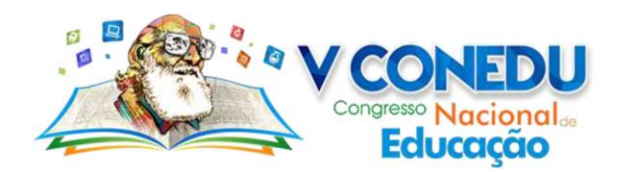

participação nos programas de estágio e de jovem aprendiz, o aluno recebe uma remuneração mensal pelo trabalho realizado, atua diretamente com o ambiente profissional e desenvolve competências de relações interpessoais, contribuindo assim para sua formação enquanto indivíduos conscientes da realidade local, além de favorecer a permanência e o êxito nos cursos, já que a remuneração mensal depende do trabalho na empresa e da frequência/desempenho nas aulas do curso.

A aproximação do IFRN com o setor produtivo tem sido estimulada pelas Coordenações de Extensão em cada campus (IFRN, 2011). As principais estratégias usadas pelas Coordenações de Extensão nesse sentido têm incluído (i) visitas técnicas *in loco* nas empresas, (ii) contatos telefônicos com o setor de Recursos Humanos das empresas e (iii) publicação de informações em portais institucionais na web. Todas essas iniciativas buscam captar vagas de estágios e jovens aprendizes nas empresas.

Entretanto, mesmo com as vantagens esperadas para as empresas, na contribuição de alunos do IFRN, a oferta de vagas de estágios e jovens aprendizes tem sido limitada por diferentes fatores, especialmente associados ao ponto de vista do empresariado. Uma avaliação empírica obtida junto à Coordenação de Extensão do Campus Canguaretama do IFRN (*locus*  deste estudo) sugere que tais fatores incluem (i) a recente redução da atividade econômica no País e na região do Litoral Sul do Estado do Rio Grande do Norte, (ii) o desconhecimento do potencial do IFRN para o benefício das empresas e (iii) o receio de riscos, custos e burocracia na admissão ou eventual rescisão contratual de estagiários e jovens aprendizes do IFRN. É necessário, portanto, investigar com maior profundidade esses fatores, visando a conceber, executar e avaliar novas abordagens para favorecer maior adesão de convênios com o empresariado.

Com base nessa problemática, o presente trabalho apresenta um protótipo de um ambiente web responsivo para aproximar empresários e alunos do IFRN, ao oferecer informações diretas sobre os cursos e os programas, e permitir o cruzamento entre oferta e procura na base de dados de oportunidades de estágios e aprendizes. A responsividade (SILVA, 2015;SILVA E VALENTE, 2015) representa um conceito moderno de desenvolvimento no qual os usuários podem acessar um ambiente web, com um *layout*  comum, seja usando um *desktop* ou usando um dispositivo móvel (p. ex., *smartphone*). Neste trabalho, a responsividade é um requisito não-funcional do ambiente web, que permitirá o acesso ubíquo, por alunos e empresários. Todas as funcionalidades do protótipo estão definidas no documento de requisitos funcionais, construído com base nas informações providas pela Coordenação de Extensão do Campus Canguaretama e por empresários da região do Litoral

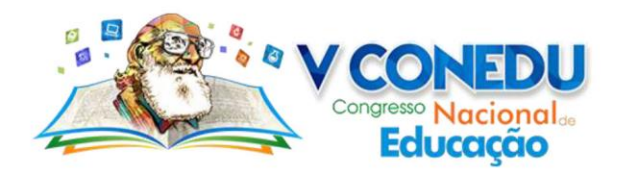

Sul potiguar. Do ponto de vista técnico, o protótipo foi desenvolvido com base em tecnologias *open source* e de baixa demanda de recursos computacionais (processamento e memória), aumentando assim o grau de facilidade e oportunidade de uso pelas pessoas.

A próxima seção do artigo, descreve a metodologia que foi utilizada na prototipação do ambiente web. Em seguida, discutimos as principais contribuições deste trabalho: os requisitos funcionais e não-funcionais do ambiente web e um protótipo do ambiente usando tecnologias *open source*. Por fim, apresentamos as conclusões e os trabalhos futuros.

#### **METODOLOGIA**

Neste trabalho, utilizamos duas metodologias de pesquisa científica no desenvolvimento do protótipo do ambiente web responsivo para aproximar empresários e alunos do IFRN. Inicialmente, conduzimos uma a pesquisa bibliográfica e, em seguida, definimos um estudo de caso (MALHOTRA et al, 2005). Inicialmente, desenvolvemos uma pesquisa de caráter exploratório (Richardson, 1999), na forma de uma pesquisa bibliográfica. Nessa pesquisa, revisamos artigos científicos de fontes primárias dos últimos 3 anos (2015 a 2018) em ambientes web reconhecidas, tais como Google Acadêmico e Web of Science, pela comunidade científica mundial. Dentro do escopo do trabalho, os descritores de busca usados nos ambientes web, foram: "plataforma web responsiva", "*frameworks* responsivos", "prototipação de *software*". Os resultados dessas buscas permitiram compreendermos os principais conceitos de plataformas web/*frameworks* de desenvolvimento responsivos, além dos fundamentos de prototipação de *softwares*, necessários à concepção e ao desenvolvimento do protótipo do ambiente web (SOMMERVILLE, 2011).

Após realizarmos a pesquisa bibliográfica, desenvolvemos um estudo de caso para definir os requisitos funcionais e não-funcionais do protótipo. Dessa forma, consideramos que o protótipo pode ser aplicado ao contexto do Campus Canguaretama do Instituto Federal de Educação, Ciência e Tecnologia do Rio Grande do Norte (IFRN). Essa Instituição de Ensino da educação profissional oferece o encaminhamento de alunos, na condição de estagiário ou jovem aprendiz, para concedentes na microrregião do Litoral Sul do Estado do Rio Grande do Norte. Como o Campus se localiza no interior do Estado, é comum que empresários locais desconheçam claramente o potencial que os alunos dessa Instituição de Ensino para o aumento da produtividade das empresas e na melhoria dos processos. Dessa forma, o protótipo se diferencia de plataformas de estágios e empregos existentes, pois, no contexto do interior do Estado, é necessário, antes de oferecer opções de cadastrar oportunidades (pelo empresário) e

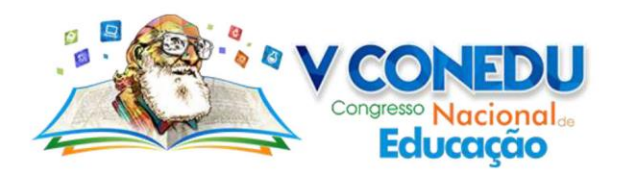

oferta de trabalho (pelo aluno), expor um conjunto de informações que convençam o empresário local de tais benefícios.

# **RESULTADOS E DISCUSSÃO**

#### **Documento de Requisitos**

Uma primeira contribuição do trabalho se refere a um documento de requisitos funcionais e não-funcionais do ambiente web para aproximação do IFRN com o setor produtivo. Esse documento de requisitos é fundamental, pois serve como base para o desenvolvimento dos protótipos de *softwares* do ambiente web. Particularmente, no contexto deste trabalho, os principais requisitos funcionais, identificados tecnicamente como RFXXX, do protótipo são os seguintes:

# • **[RF001] Acessar a página inicial**

O usuário será capaz de visualizar as principais funcionalidades do ambiente web, a partir de uma página inicial. É nessa área do ambiente web que estarão disponíveis os botões para que o empresário obtenha informações sobre os cursos e programas (estágio/aprendizagem) oferecidos pelo IFRN e cadastre sua empresa e as oportunidades de vagas para alunos do IFRN. Para os alunos do IFRN, haverá um botão para cadastrar seu perfil profissional na base de dados do ambiente web.

# • **[RF002] Cadastrar/alterar/excluir empresa**

O empresário será capaz de se cadastrar na base de dados do ambiente web. Esse cadastro permitirá o acesso de informações, tais como localização da empresa, ramo de atuação e etc., quando for necessário realizar o cruzamento entre as oportunidades de vagas, pelos empresários, e a oferta de trabalho, pelos alunos. Essa funcionalidade também permitirá que o empresário altere as informações ou até mesmo exclua a empresa da base de dados, caso queira.

# • **[RF003] Cadastrar/alterar/excluir aluno**

O aluno será capaz de se cadastrar na base de dados do ambiente web. Esse cadastro permitirá o acesso de informações, tais como curso que estuda, local onde reside, currículo profissional e etc., quando for necessário realizar o cruzamento entre as oportunidades de vagas, pelos empresários, e a oferta de trabalho, pelos alunos. Essa funcionalidade também permitirá que o aluno altere as informações ou até mesmo exclua seu perfil da base de dados, caso queira.

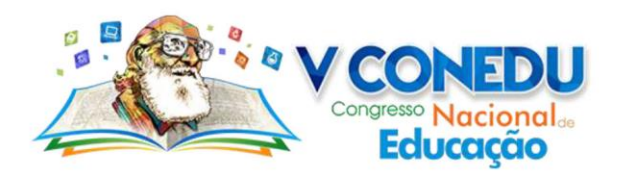

# • **[RF004] Cadastrar oportunidade de vaga**

Essa funcionalidade oferecerá ao empresário o cadastro de oportunidades de vaga de trabalho para alunos do IFRN. A partir de uma tela específica no ambiente web, o empresário poderá indicar a quantidade de vagas, o perfil profissional do candidato (p. ex., curso, local onde reside etc.), a remuneração da bolsa, o tempo de contrato, dentre outros aspectos.

# • **[RF005] Cruzar dados entre oportunidade de vaga e oferta de trabalho**

Um algoritmo computacional deverá consultar a base de dados para cruzar uma oportunidade de vaga nova com os perfis profissionais dos alunos cadastrados. Esse algoritmo será executado sempre que um empresário cadastre uma vaga. Nesse momento, a base de dados de alunos será verificada para buscar todos os alunos cujos perfis profissionais atendam aos requisitos da vaga oferecida pelo empresário (chamamos de "match" do sistema). Quando ocorrer "match", o empresário, todos os alunos (potenciais candidatos), e o setor de estágios/aprendizes do IFRN serão alertados, via emails previamente cadastrados. Com isso, todos esses atores poderão interagir rapidamente para os trâmites administrativos e legais na contratação e ocupação da vaga oferecida pelo empresário.

A seguir, descrevemos os principais requisitos não-funcionais do protótipo, identificados tecnicamente como NFXXX.

# • **[NF001] Utilizar linguagem de marcação**

Deve ser utilizada linguagem de marcação (HTML5) para estruturar as páginas e os demais elementos (p. ex., botões, caixas de texto e etc.) para apresentá-los visualmente em um navegador (*browser*).

# • **[NF002] Mecanismo de personalização**

Devem ser utilizadas linguagens de marcação/programação (JavaScript, CSS) e *frameworks* de desenvolvimento (Bootstrap) (TOMAZINI E LOPES, 2015), que permitem a personalização do ambiente web.

# • **[NF003] Ser responsivo**

O ambiente web deverá ter disponibilidade considerando aspecto de responsividade, permitindo que os usuários possam acessa-la, com um *layout* comum, seja usando um *desktop* ou usando um dispositivo móvel (p. ex., *smartphone*).

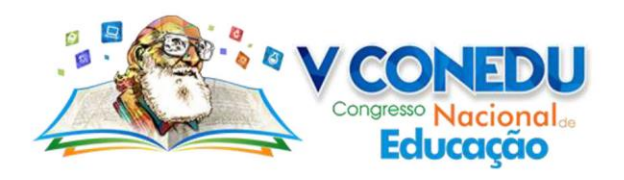

# • **[NF004] Sistema de versionamento**

O versionamento de arquivos do código-fonte do ambiente web servirá para registrar as alterações, implementadas pela equipe de desenvolvedores, em um (ou mais) arquivo(s), oferecendo, assim, a possibilidade de construção colaborativa e a recuperação de versões anteriores (protótipos).

# **Prototipação do Ambiente web**

O ambiente web foi desenvolvido através de linguagens de marcação/programação, do tipo *client-side*, incluindo HTML5, CSS e Javascript. Com essas linguagens, é possível implementar as funcionalidades (descritas nos requisitos funcionais) e incluir elementos de animações que ajudam no *layout* (*front end*), facilitando a visualização simples e moderna para que o usuário consiga manusear de forma prática o conteúdo do ambiente.

A Figura 1 ilustra a página inicial do protótipo. Como se pode observar na Figura 1, existem dois botões que permitem o acesso, por Empresário e Aluno, das principais funcionalidades do ambiente web. Caso o empresário clique no botão relacionado ao seu perfil ("Sou Empresário"), ele será direcionado a uma tela específica. De forma similar, quando o aluno clicar no botão "Sou Aluno", um outro ambiente será exibido na tela.

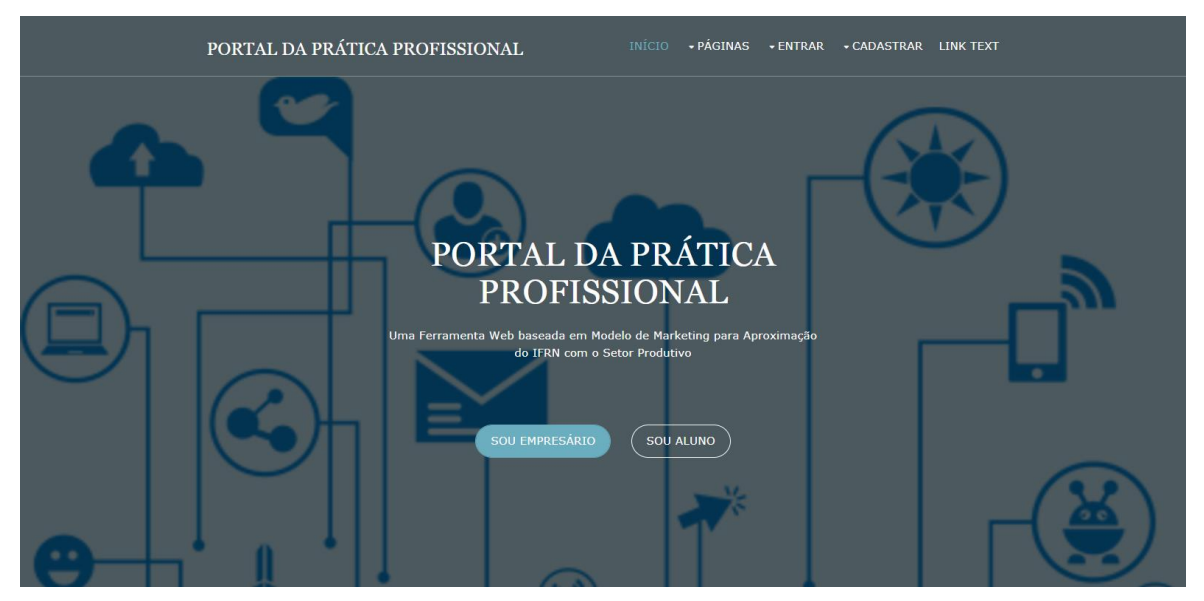

Figura 1. Tela inicial do protótipo.

A Figura 2 mostra a tela de cadastro de empresa. Essa tela é exibida quando o botão "Sou Empresário" é acionado, na página inicial. A página relacionada ao perfil do empresário foi desenvolvida com a utilização da linguagem de marcação HTML5. Nesta tela, o empresário deverá informar dados básicos (p. ex., nome da empresa, endereço, CEP, dentre outros), os quais serão armazenados em uma base de dados (criada por meio do modelo Entidade-

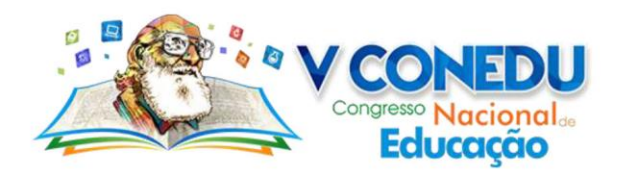

Relacionamento no *software* MySql). Esse armazenamento será efetivado através de um código interno, desenvolvido na linguagem PHP, para guardar os dados em uma tabela da base de dados, quando o empresário clicar no botão "Cadastrar". Ao final, o usuário receberá uma notificação automática, via email, informando que o cadastro foi concluído com sucesso.

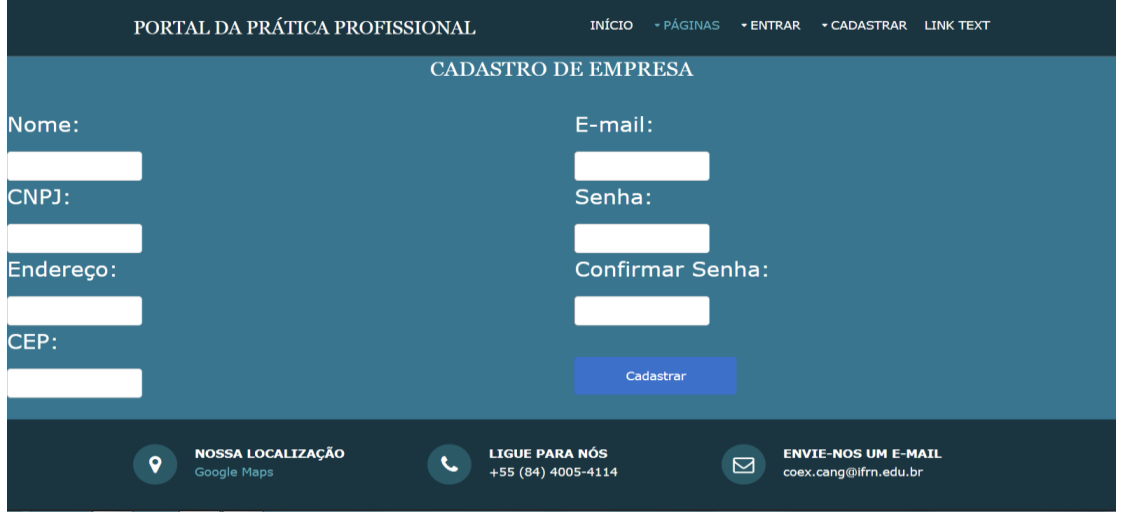

Figura 2. Tela de cadastro do perfil de Empresário.

A Figura 3 exibe a tela relacionada ao cadastro do perfil de aluno. Essa tela é um similar à tela de cadastro do perfil de empresário, tendo sido igualmente criada utilizando a linguagem de marcação (HTML5). Os dados fornecidos pelo usuário (perfil aluno) também são armazenados na base dados, porém, usando outra tabela do modelo Entidade-Relacionamento. Um campo do tipo "radio button" foi disponibilizado para que o aluno declare em qual turno (matutino, vespertino, noturno) ele estuda. Também é solicitado que o aluno informe a cidade onde reside e em qual Campus ele estuda. Esses dados são importantes para que o sistema interno do ambiente web possa cruzar os dados entre a oportunidade de vaga (por uma empresa, em uma cidade) e a oferta de trabalho (por um aluno, na cidade).

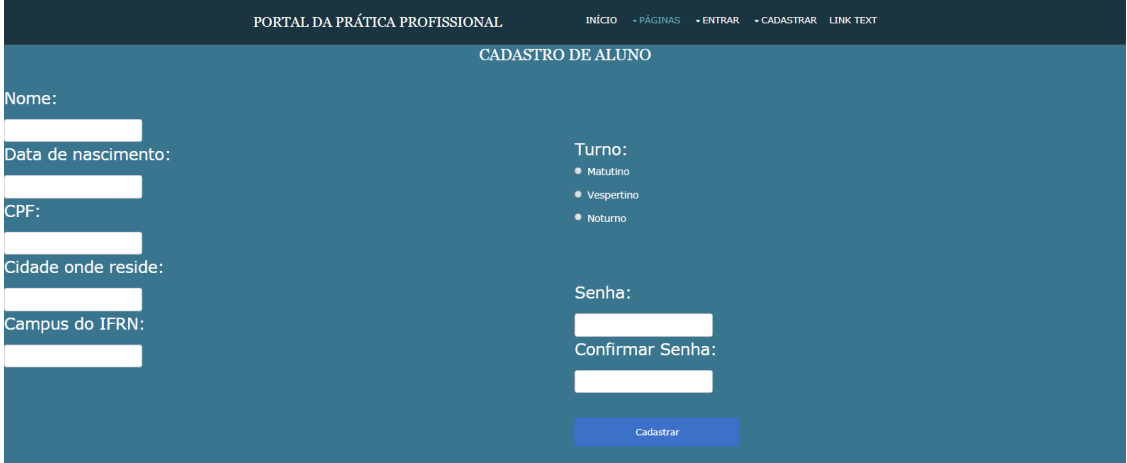

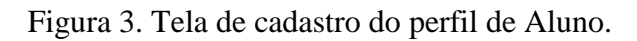

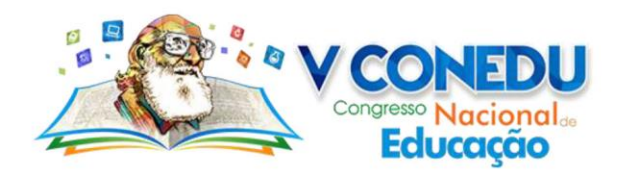

#### **AGRADECIMENTOS**

Os autores agradecem o financiamento da Pró-Reitoria de Pesquisa e Inovação (PROPI) do IFRN, através de recursos do Edital 01/2018 - PROPI/RE/IFRN.

# **CONCLUSÕES**

O IFRN é uma das instituições de ensino da Rede Federal de Educação Profissional, Científica e Tecnológica (RFEPCT) do Brasil que tem formado profissionais com qualidade socialmente referenciada. Parte dessa formação inclui a participação dos estudantes em programas de prática profissional, incluindo estágio e jovem aprendiz, possibilitando aos alunos articularem teoria e prática. Entretanto, a aproximação do IFRN com o setor produtivo pode estar sendo limitada, sobretudo no interior do Estado, pois alguns empresários têm receio de investir na contratação de alunos por falta de informação clara e precisa sobre os programas de estágio e jovem aprendiz.

Buscando aproximar mais as empresas do IFRN, este trabalho apresenta o protótipo de um ambiente web responsivo para oferecer a oportunidade, por empresários e alunos, cadastrarem oportunidade de vaga/oferta de trabalho. Toda a codificação do ambiente web utiliza linguagens de marcação/programação (p. ex., HTML5, Bootstrap, JQuery, PHP, CSS e Javascript), assegurando ainda a responsividade que facilita o uso inclusive por *smartphones*. Os trabalhos futuros incluem hospedar o ambiente na Internet e valida-lo a partir da avaliação pelos empresários, com apoio da Câmara de Dirigentes Lojistas de Canguaretama/RN, e pelos alunos do IFRN.

# **REFERÊNCIAS**

FRANÇA, F. S., **Web Design Responsivo: Caminhos Para Um Site Adaptável**, 2015. IFRN. Projeto Político-Pedagógico. Natal/RN, 2012.

\_\_\_\_\_\_\_\_\_\_\_\_. Regimento Interno dos Campi. Natal/RN, 2011.

MALHOTRA, N.; ROCHA, I.; LAUDISIO, M. C. Introdução à Pesquisa de Marketing. São Paulo: Pearson Prentice Hall, 2005.

RICHARDSON, R. J., **Pesquisa social: métodos e técnicas**. São Paulo: Atlas, 1999. SILVA, P. H. R.; VALENTE, W. A. G., **Análise De Aplicações Web Responsivas Mara Múltiplos Dispositivos**, 2015.

SILVA, A. A. P., **Design Responsivo: Técnicas, Frameworks E Ferramentas**, 2015. SOMMERVILLE, I., **Engenharia De Software**. 9. ed. São Paulo: Pearson Education, 2011. TOMAZINI, M.; LOPES, L. F. B., **Web Design Responsivo - Bootstrap**, 2015.